# **PMDA Validation Rules**

Preparing for your next submission to Japanese Pharmaceuticals and Medical Devices Agency

Max Kanevsky December 10, 2015

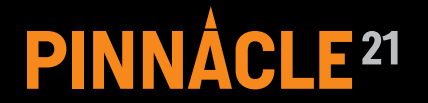

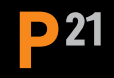

#### **Presenter – Max Kanevsky**

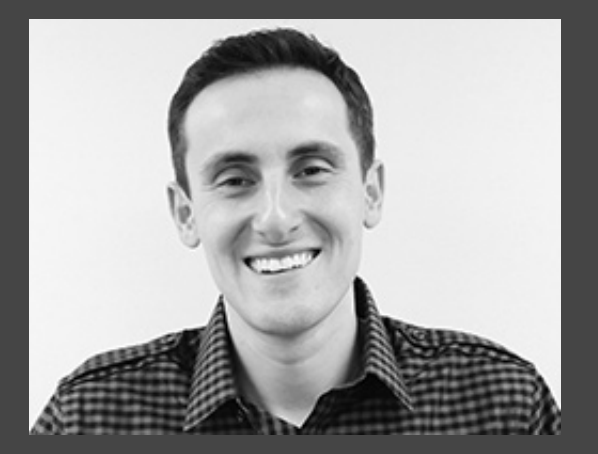

- › Founder of OpenCDISC
- › CEO of Pinnacle 21
- > Validation tool implementer
	- at PMDA and FDA
- > SME on FDA JumpStart Service

#### **Disclaimer**

The views and opinions presented here represent those of the speaker and should not be considered to represent advice or guidance on behalf of the Pharmaceuticals and Medical Devices Agency and Food and Drug Administration.

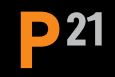

## **Topics**

- > Rebranding and new releases
- > PMDA guidance and validation rules
- › Rule structure and content
- › Comparison between PMDA and FDA
- > Using Pinnacle 21 tools to prepare for PMDA submission
- $\rightarrow$  Recommendations

# PINNACLE<sup>21</sup> ENTERPRISE | PINNACLE<sup>21</sup> COMMUNITY

# **OpenCDISC has rebranded**

› Why 

- › Requested by CDISC
- › When
	- $\rightarrow$  Effective November 9th
- > What does it mean to you
	- $\rightarrow$  No changes in functionality or business model
	- $\rightarrow$  The only thing that changes is the name
	- > OpenCDISC.org content will be migrated under Pinnacle21.net by spring 2016

#### **Pinnacle 21 Releases with PMDA validation rules support**

#### › Community 2.1.0

- › Released December 7th
- > Open source desktop toolkit for programmers to QC their standardized deliverables
- › Enterprise 3.0.0
	- $\rightarrow$  Released November 2nd
	- $\rightarrow$  SaaS collaborative environment for regulatory submission prep, standards management, and continuous compliance
	- > Used by PMDA and FDA to validate incoming submissions

 $P<sup>21</sup>$ 

#### **PMDA Guidance**

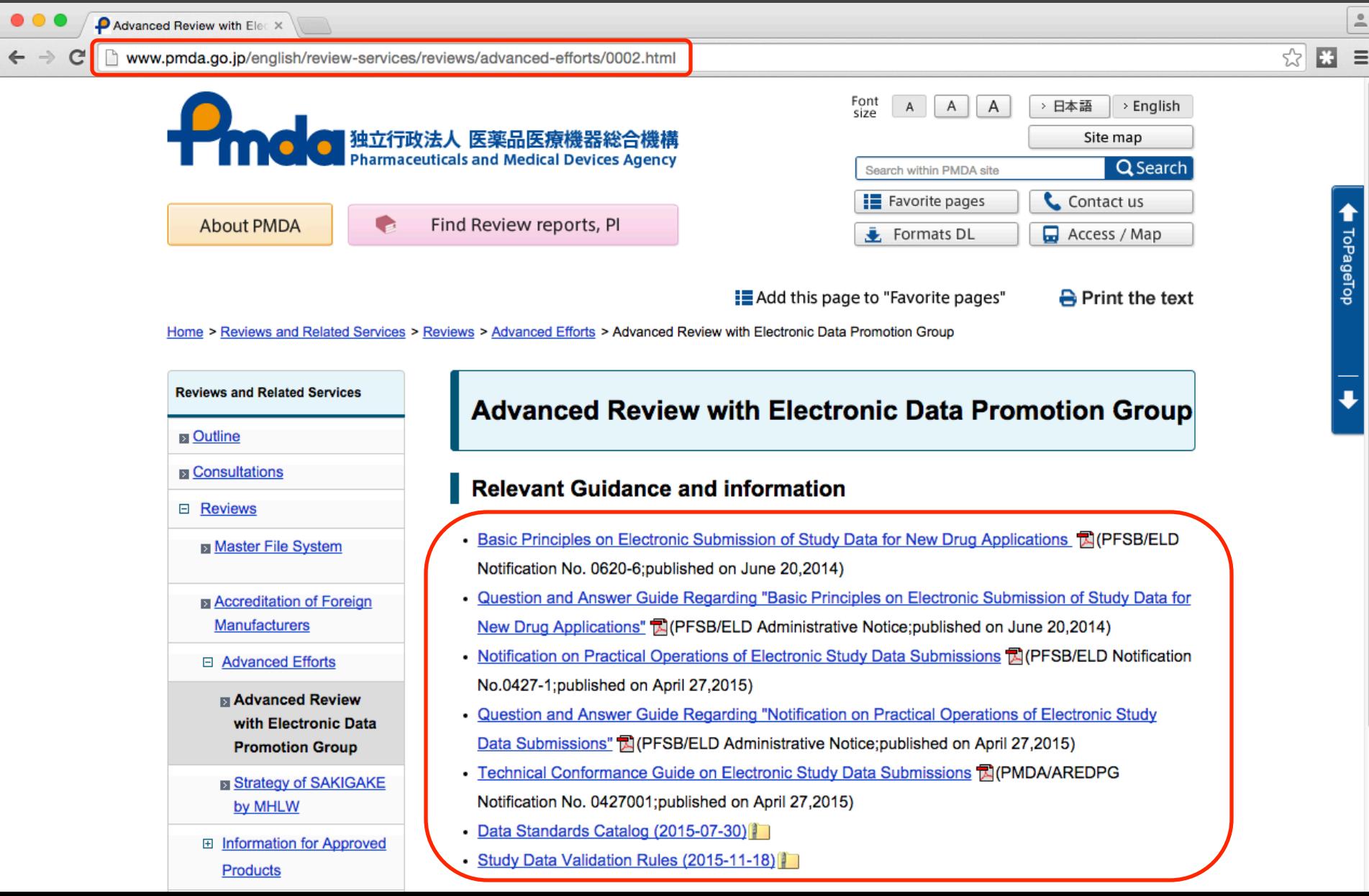

## **Validation Requirement**

**D21** 

"PMDA will perform the validation of all submitted *electronic data.* Validation of conformance to the *CDISC* standard will be performed using a tool *known as the OpenCDISC Enterprise."* 

*"The applicant should confirm in advance the*  conformity degree of the data to the CDISC standards prior to the application by referring to the published rules and information on the PMDA *valida5on environment."* 

"In addition, the error must be explained in the data *guide (SDRG and ADRG)."* 

\*Source: Notification on Practical Operations of Electronic Study Data Submissions

# **The first release of PMDA rules**

- › Published November 24th
- › Based on the latest Pinnacle 21 rules
- $\rightarrow$  Changes in Severity, Message and Description
- > Introduces additional PMDA specific validation rules

## **Covered Standards**

- › SDTM IG 3.2
- › SDTM IG 3.1.3 (3.1.2 Amendment 1)
- $\rightarrow$  SDTM IG 3.1.2
- > ADaM IG 1.0
- > Define-XML 2.0
- > Define-XML 1.0

## **Rules document structure**

- › Excel format
	- > "machine readable"
	- > Most commonly used for metadata
	- › Easy to use
- › Columns
	- > Rule ID (same as Pinnacle 21 Rule ID)
	- > Message, Description
	- > Domains, PMDA Severity
	- > Standards, PMDA Notes

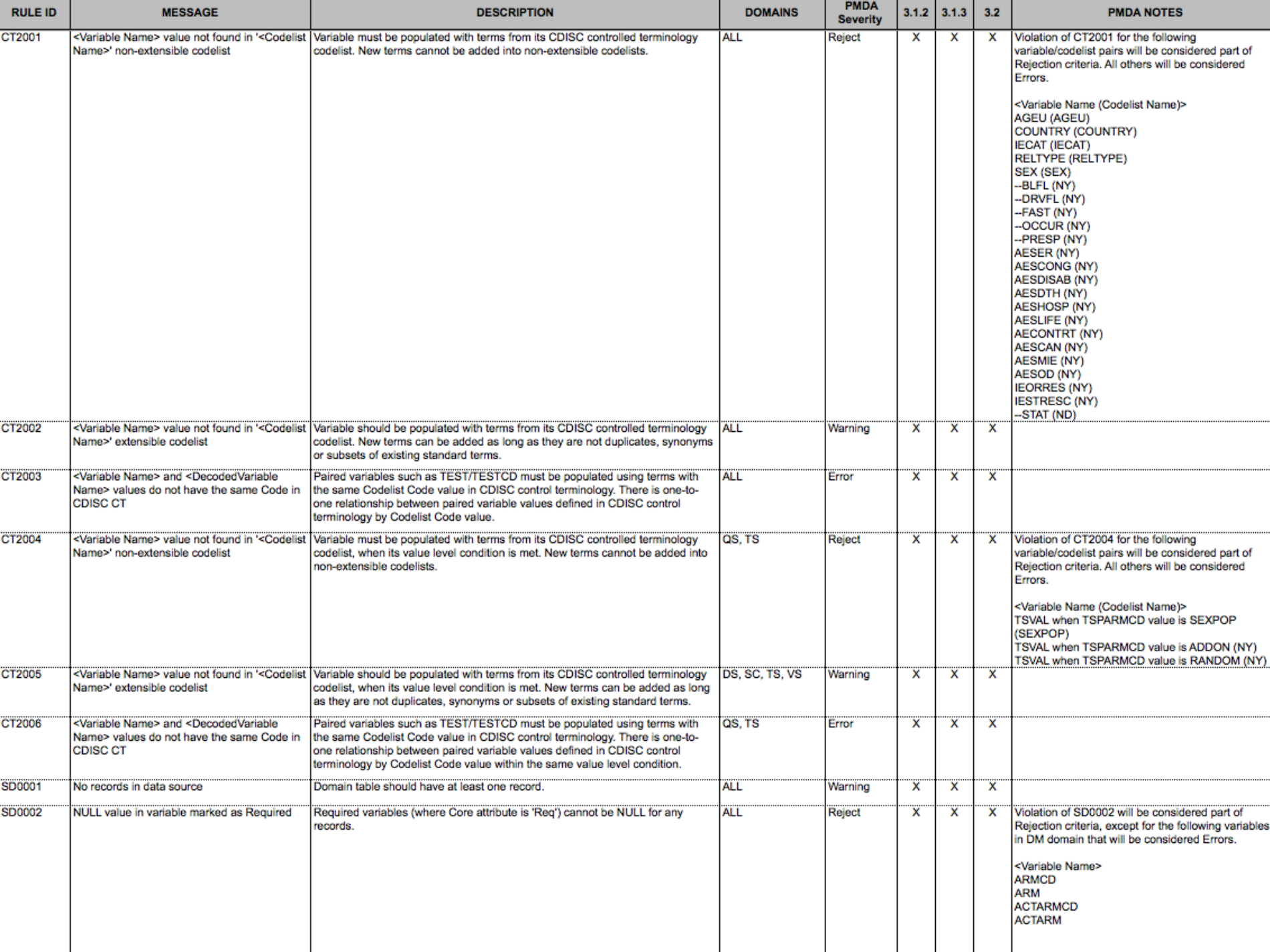

#### **Severity**

- > **Reject** rules which, if violated, will cause the review to be suspended until corrections have been made.
- > *Error* rules which, if violated without any prior explanation, will cause the review to be suspended until corrections have been made.
- > *Warning* rules which, even when violated, will not necessarily require any explanation.

 $P<sup>21</sup>$ 

#### **Reject Rules**

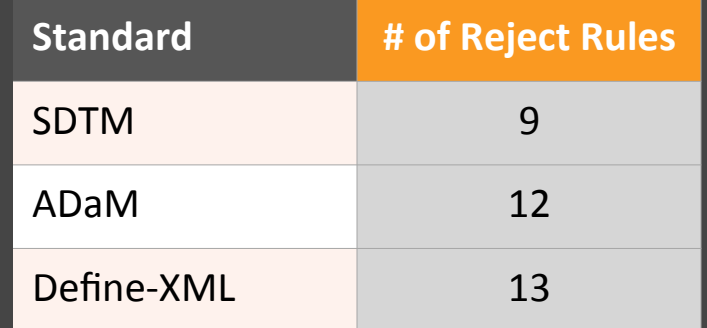

**P21** 

# **Reject Rules (SDTM)**

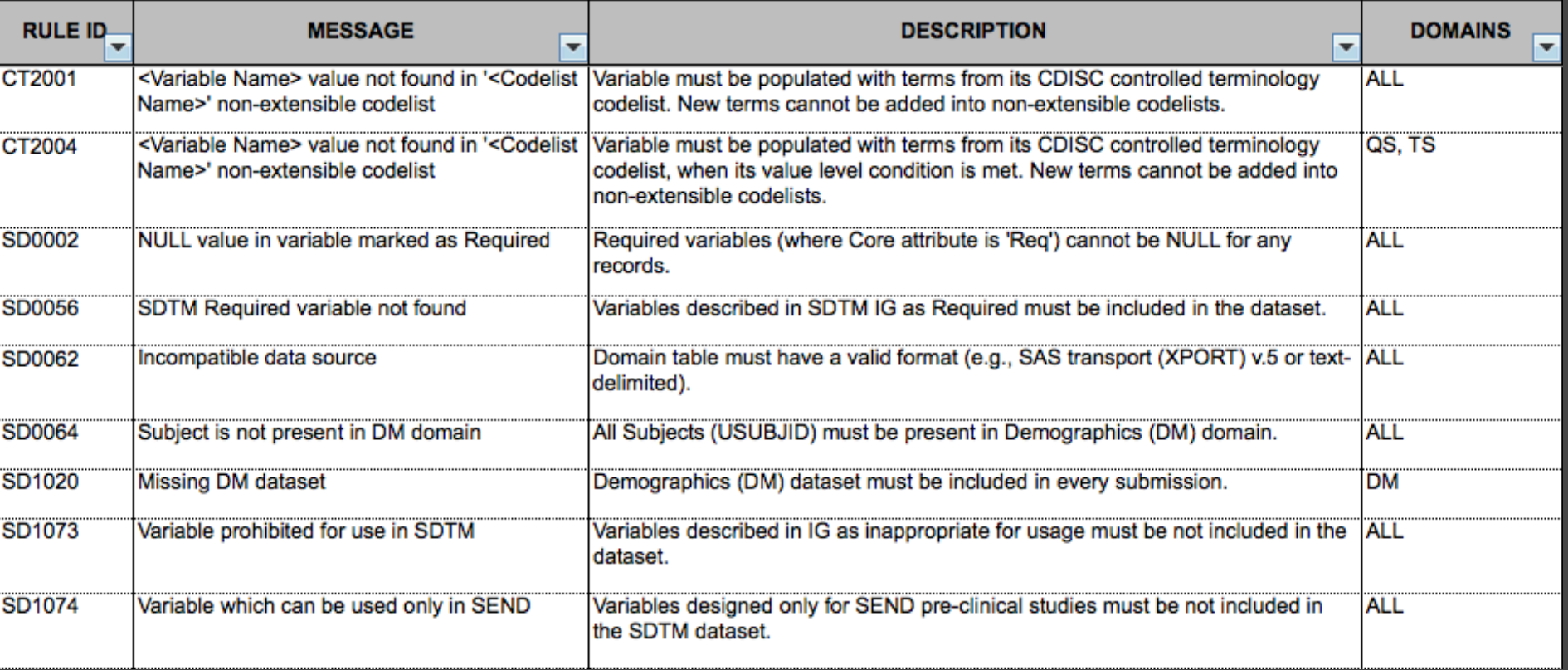

**P21** 

#### **Reject Rules (ADaM)**

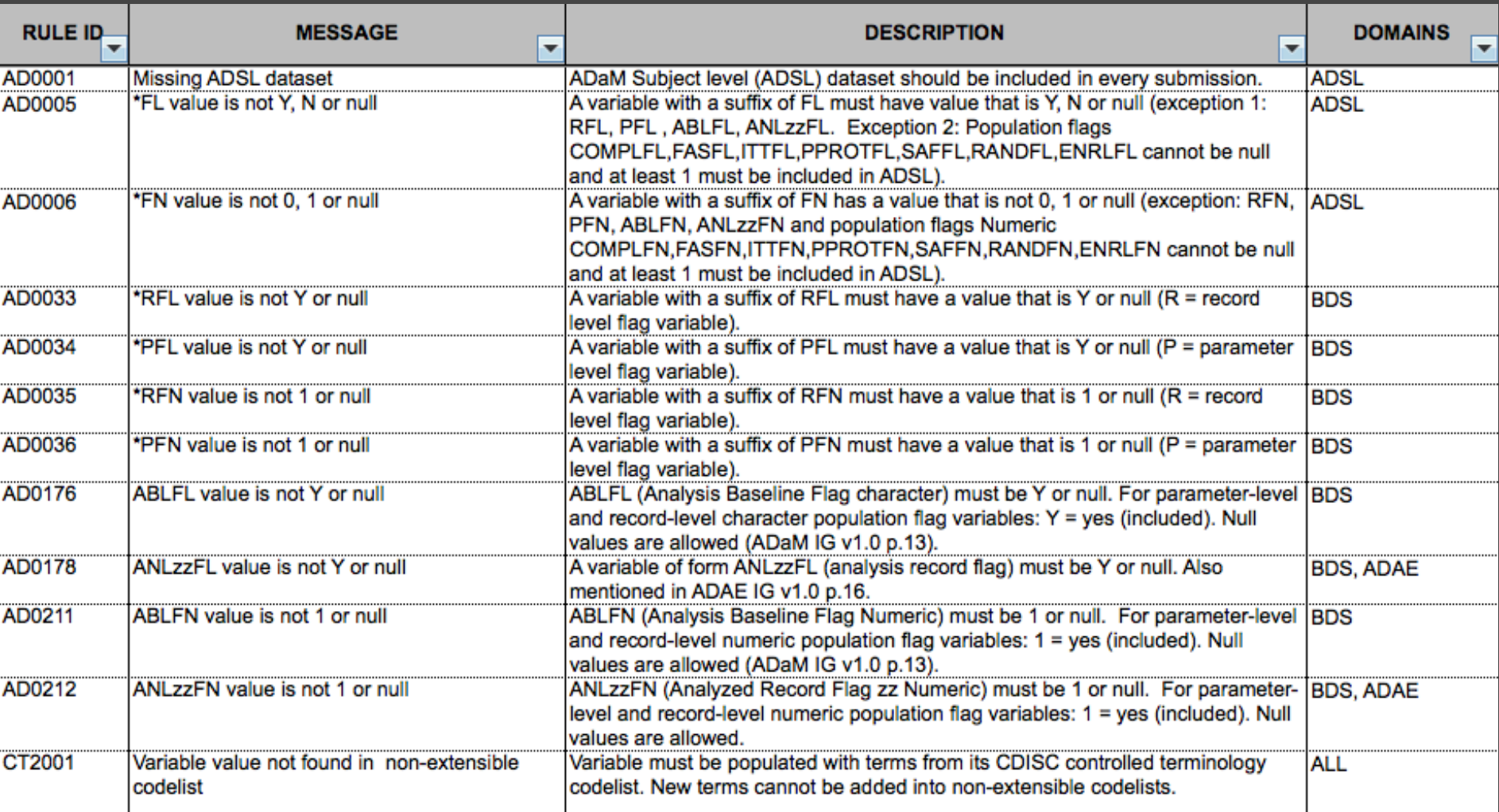

 $P<sup>21</sup>$ 

## **Reject Rules (Define-XML)**

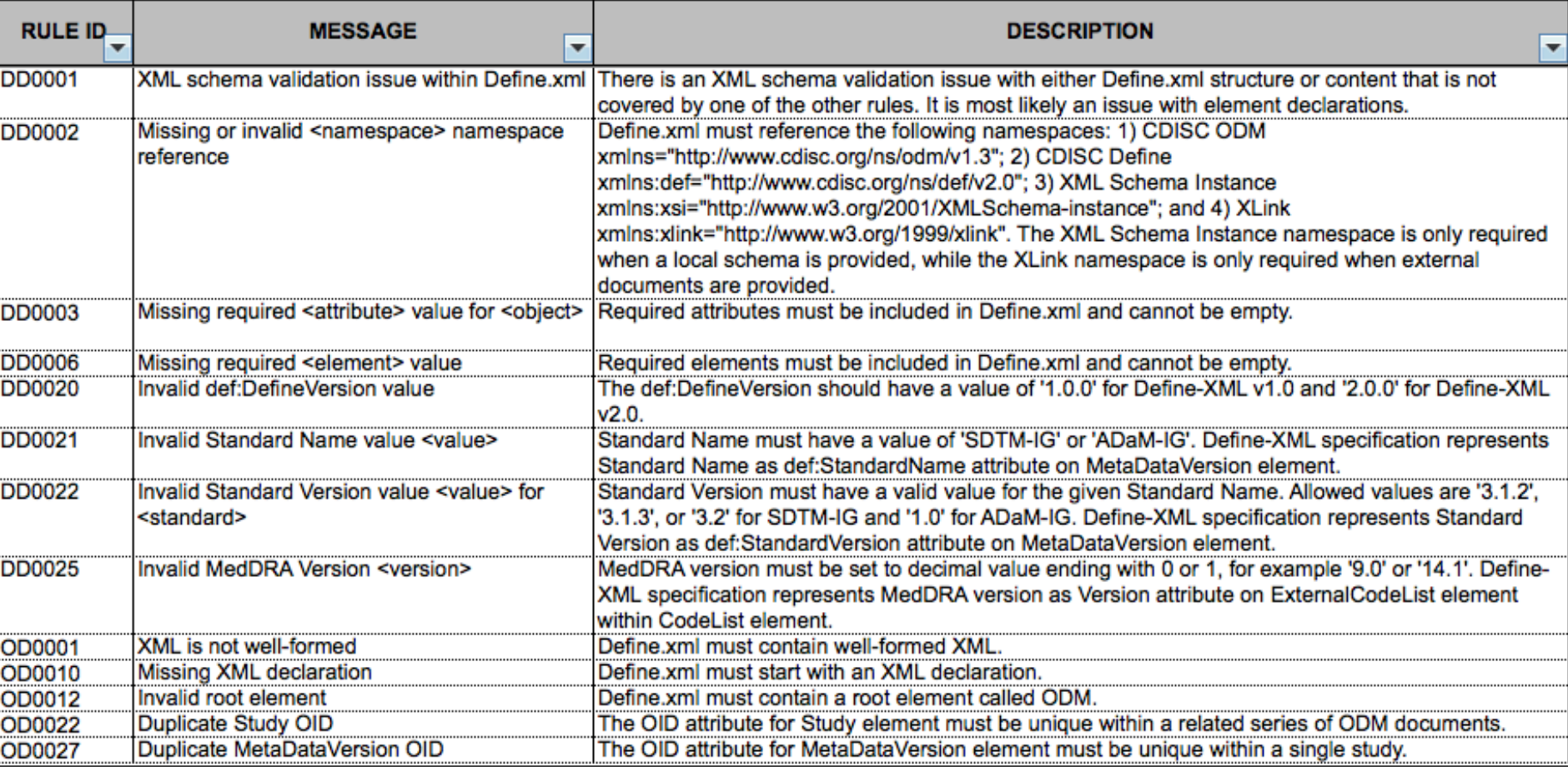

## **Reject Rules (Exceptions)**

 $\rightarrow$  Violation of CT2001 for the following variable/ codelist pairs will be considered part of Rejection criteria. All others will be considered Errors. 

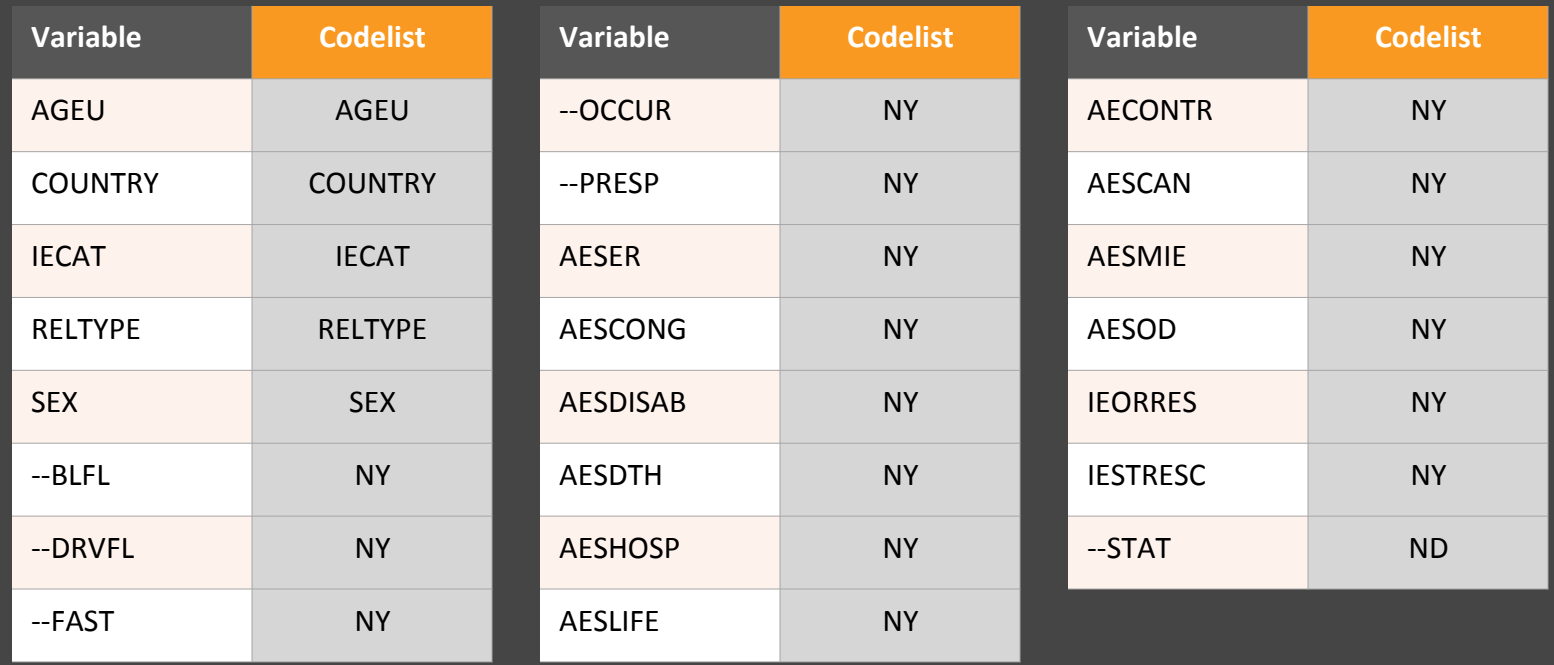

## **Reject Rules (Exceptions)**

 $\rightarrow$  Violation of CT2004 for the following variable/ codelist pairs will be considered part of Rejection criteria. All others will be considered Errors. 

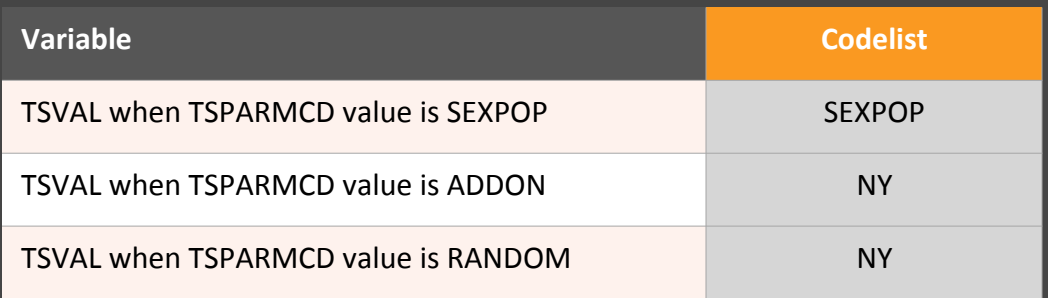

# **Reject Rules (Exceptions)**

> Violation of SD0002 will be considered part of Rejection criteria, except for the following variables in DM domain that will be considered

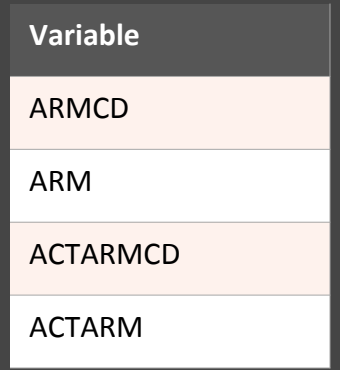

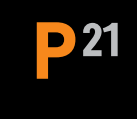

#### **How do PMDA validation rules differ** from rules published by FDA?

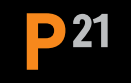

#### Difference 1: Covered standards

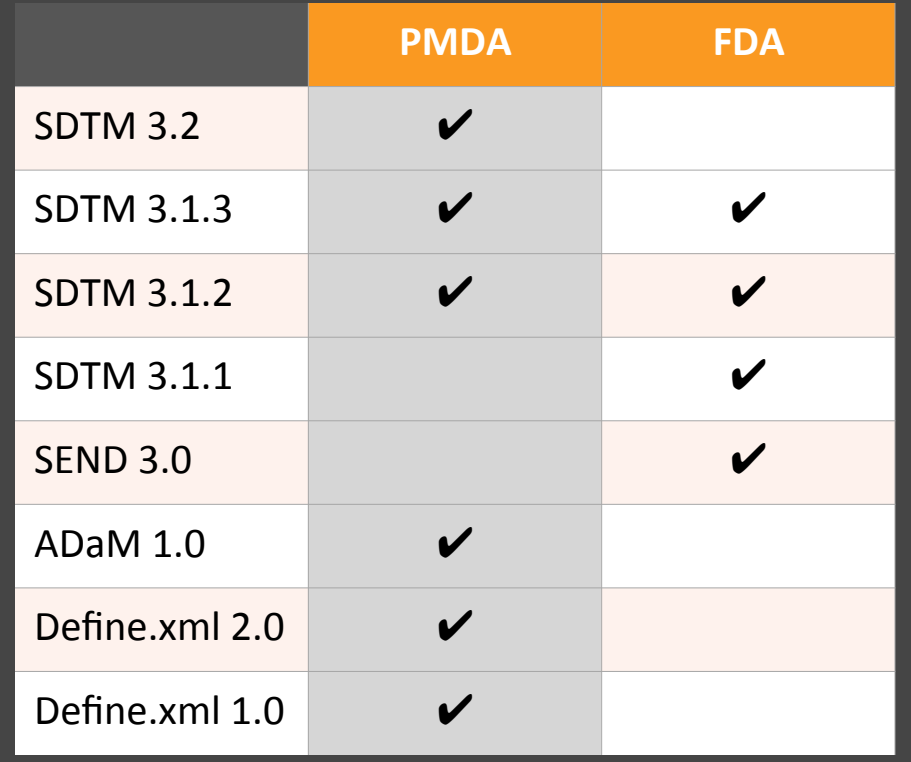

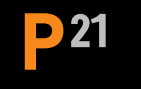

#### **Difference 2:** SDTM rule severity

PMDA FDA **326 314**

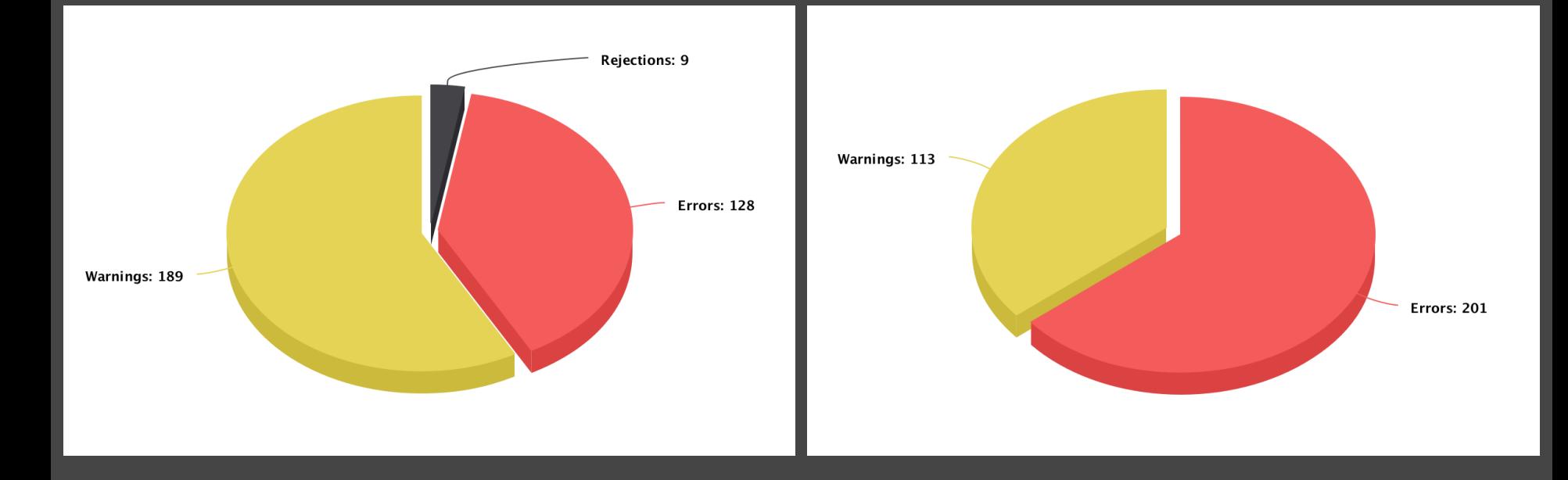

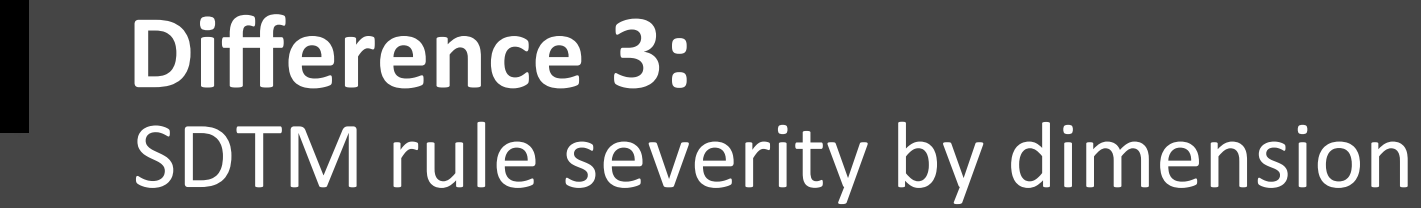

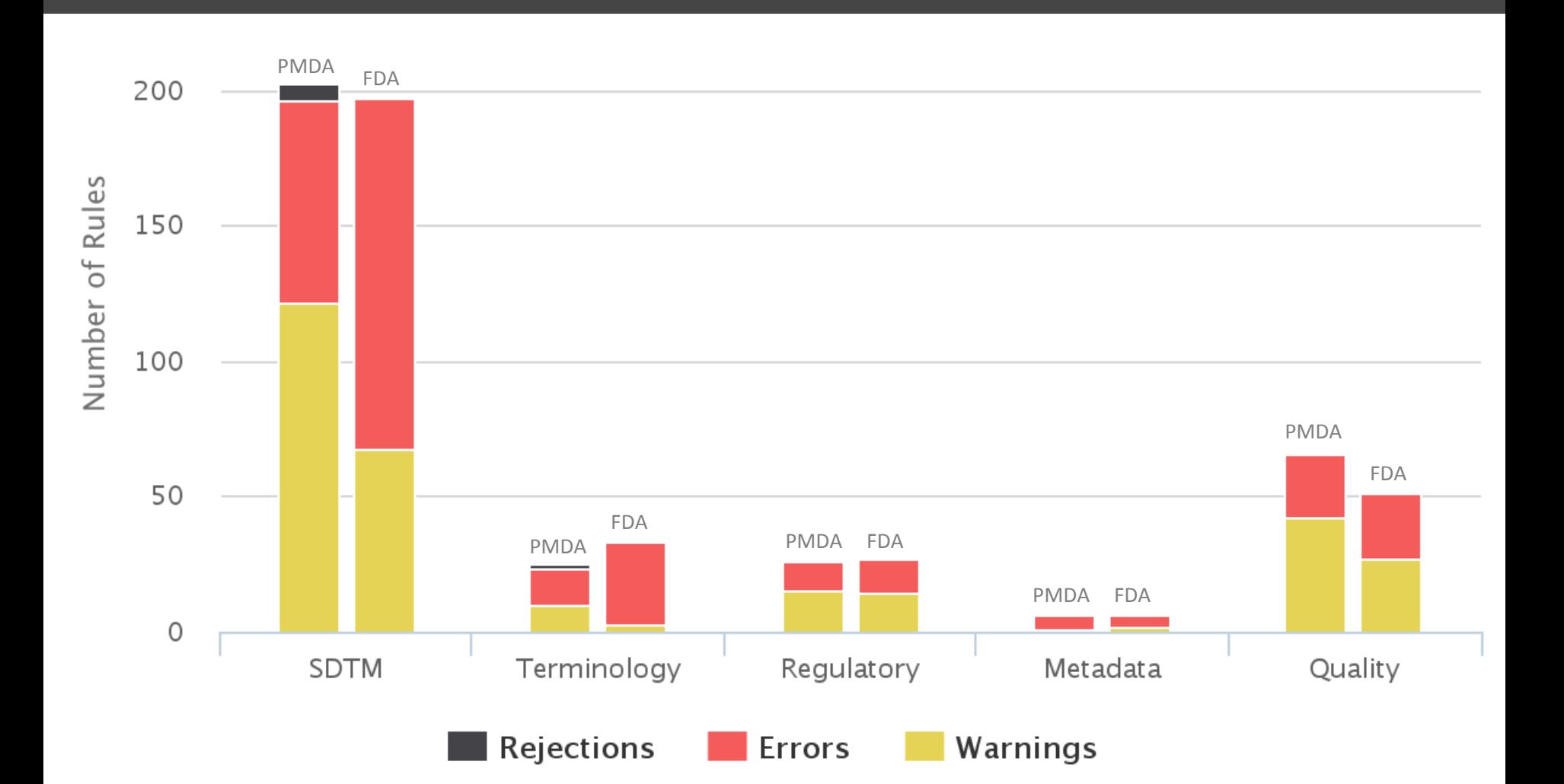

 $P<sub>21</sub>$ 

#### **Difference 4: D** 21 New rules

- $\geq 21$  new rules
- **>** Mostly to check data quality
- › Examples
	- $\rightarrow$  Observations after End of Participation
	- > Treatments before the First Study Treatment or after Last Study Treatment
	- > Incorrectly set AE Serious Event flag
	- $\rightarrow$  Negative Study Day in Exposure

#### Difference 5: **D21** Removed rules

- › 9 rules removed
- > All deal with Trial Summary parameters controlled by FDA Substance Registration System (SRS)
- > PMDA doesn't use FDA SRS dictionary

 $P<sub>21</sub>$ 

#### Difference 6: Redefined rules

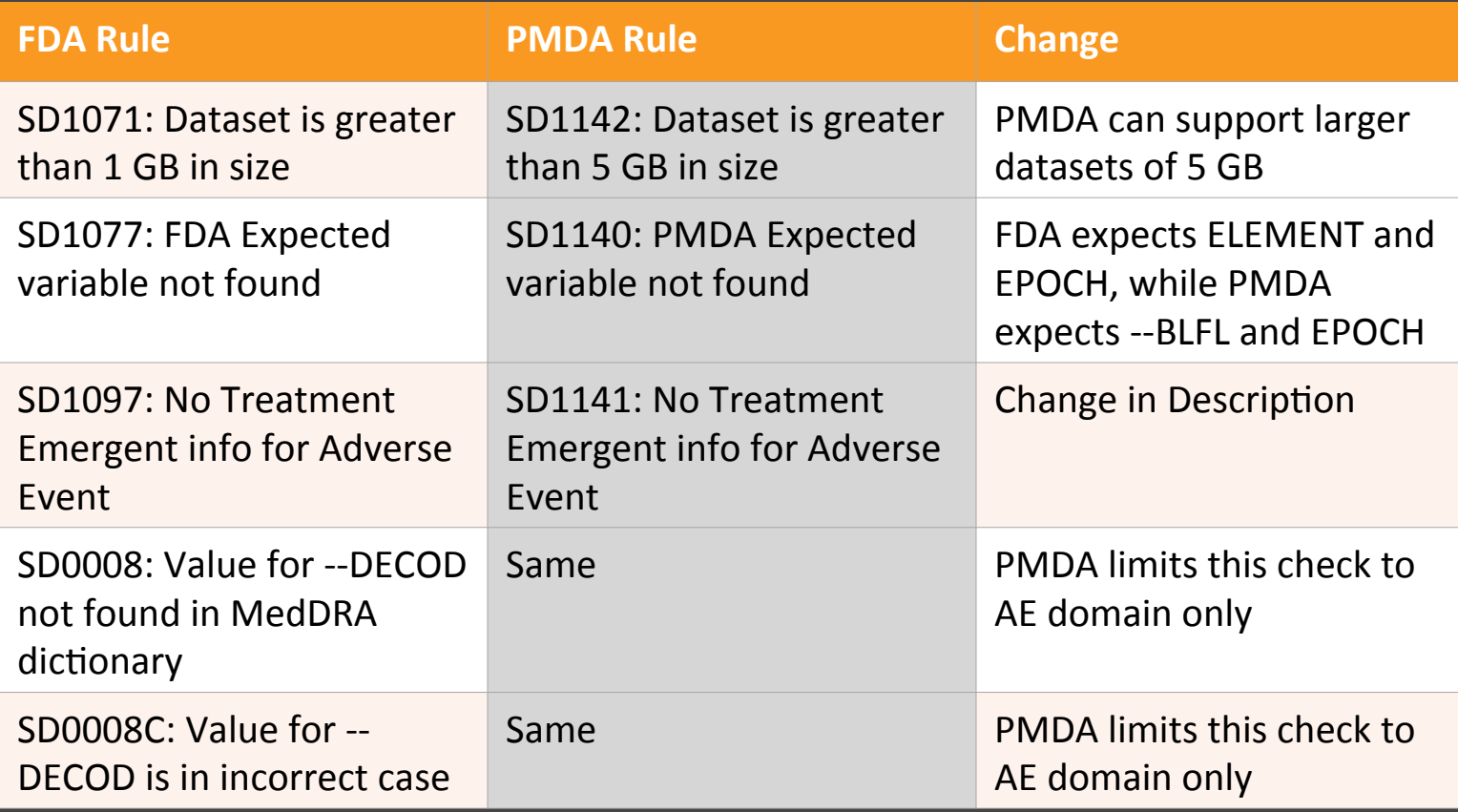

# **Differences Conclusion**

- $\rightarrow$  Except for severity, rules are consistent across FDA and PMDA
- $\rightarrow$  Even though PMDA has Reject criteria, FDA rules are still far more strict
	- $\rightarrow$  FDA has more experience and more tools/analysis that depend on standard data
	- > It's PMDA's first version, requirements are expected to increase over time
- $\rightarrow$  77%\* of all submission to FDA in 2014-15 failed to load to Clinical  $Trial$  Repository  $(CTR)$ , so don't be surprise to see Reject criteria from FDA too

\* Common Errors in Loading SDTM Data to the Clinical Trial Repository, Crystal Allard, FDA OCS

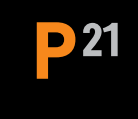

#### **How to use Pinnacle 21 tools to prepare** for PMDA submission?

# **Recommendations**

- > Always use the latest available validation rules and latest version of Pinnacle 21 tools
- > Comply with highest severity across agencies
	- > You'll likely need to submit to both
	- > Requirements will only get more strict
- $\rightarrow$  Fix all issues that are fixable and explain the rest
- > Follow "Continuous Compliance" approach, catch and fix data issues as early as possible

# **Resources**

**D** 21

- $\rightarrow$  PMDA Guidance and information webpage http://www.pmda.go.jp/english/review-services/reviews/advanced-efforts/0002.html
- $\rightarrow$  Basic Principles on Electronic Submission of Study Data for New Drug Applications http://www.pmda.go.jp/files/000153708.pdf
- Notification on Practical Operations of Electronic Study Data Submissions<br>
http://www.pmda.go.jp/files/000206451.pdf
- Technical Conformance Guide on Electronic Study Data Submissions

http://www.pmda.go.jp/files/000206449.pdf

- $\rightarrow$  Data Standard Catalog http://www.pmda.go.jp/files/000206482.zip
- $\rightarrow$  Study Data Validation Rules http://www.pmda.go.jp/files/000208341.zip

# Get updates about our events

- in linkedin.com/company/pinnacle-21
- twitter.com/pinnacle 21
- **facebook.com/pinnacle21**
- W pinnacle21.net/blog
- O opencdisc.org

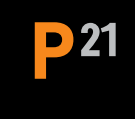

#### **Questions**

Max Kanevsky mkanevsky@pinnacle21.net